# Задание 3

- 1. Презентация
- 2. В onlinepython решить задачу (уровень выбрать самостоятельно на последних слайдах). Выслать снимок. В тексте решения задачи должны быть указаны фамилия, имя, класс.
- 3. Пройти тест. Выслать снимок.

Оценка будет общая

задача + тест

**Программирование на языке Python**

# **§ 55. Вычисления**

#### **Остаток от деления**

- **%** остаток от деления
	- **d = 85**
	- $b = d \t/ \t10$
	- $a = d \t{?} 10$
	- $d = a 8 b$

 $d = b % a$ 

**Для отрицательных чисел**:

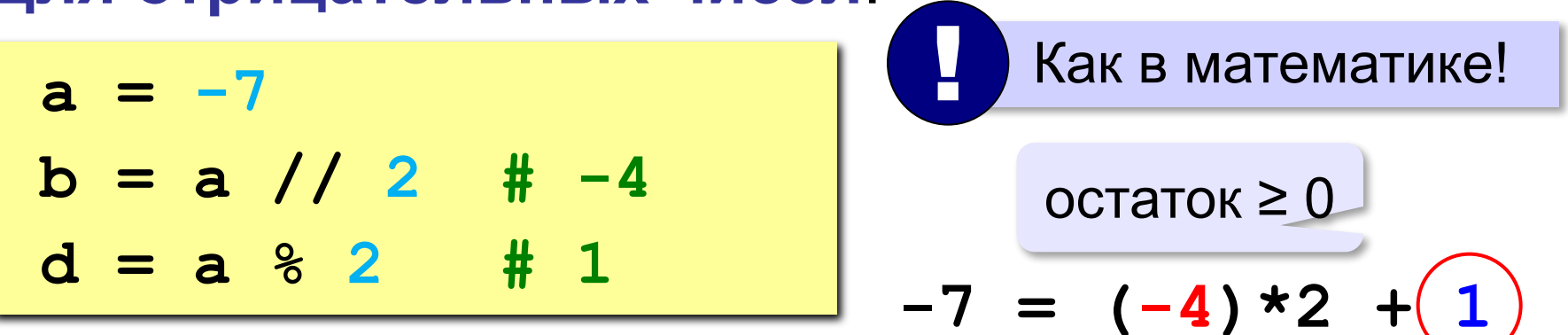

#### **Вещественные числа**

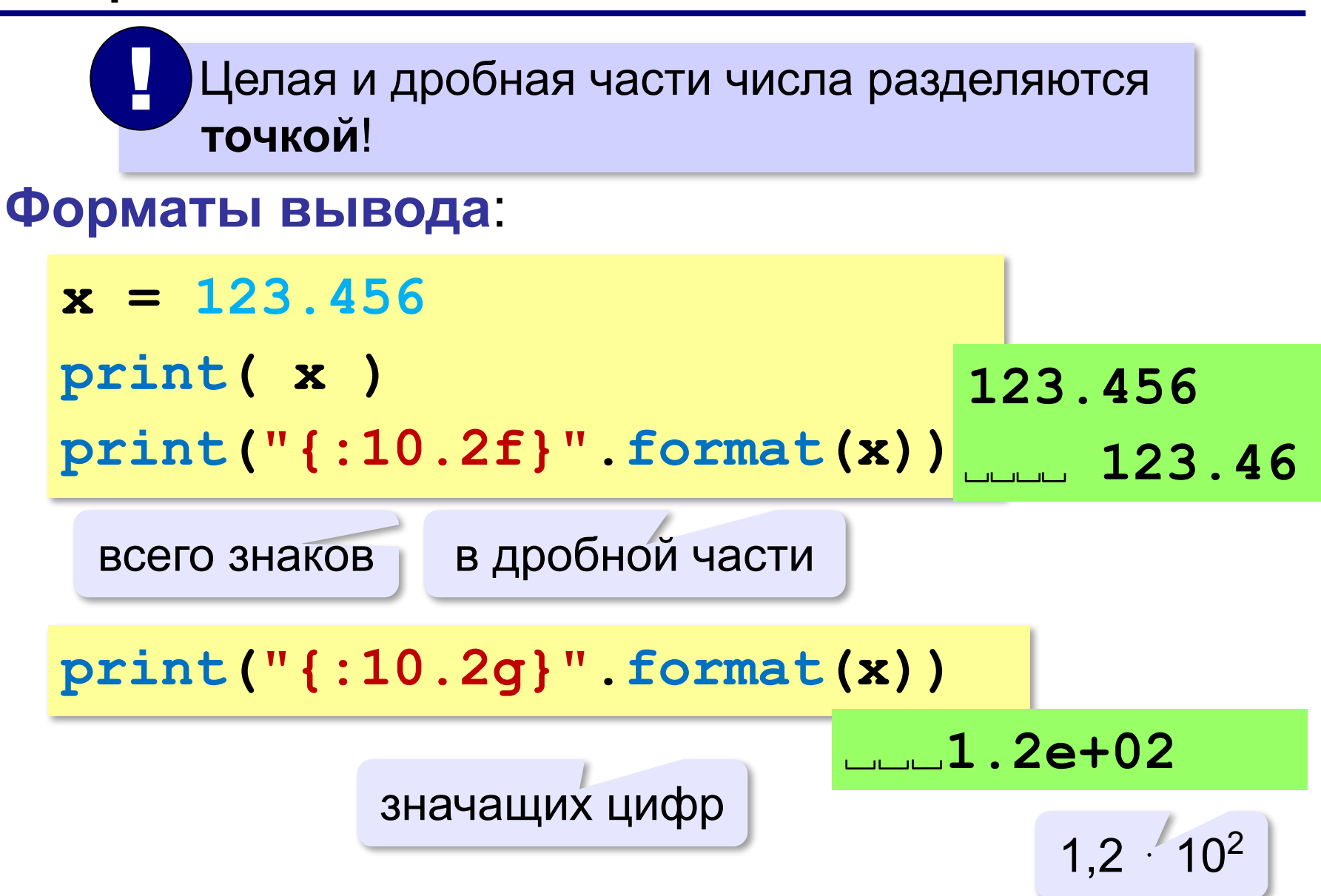

#### **Вещественные числа**

# **Экспоненциальный формат**:

**x = 1./30000 print("{:e}".format(x)) 3.333333e-05 x = 12345678. print("{:e}".format(x)) 1.234568e+07**  $3,333333333333$ 1,234568 ⋅ 10<sup>7</sup>

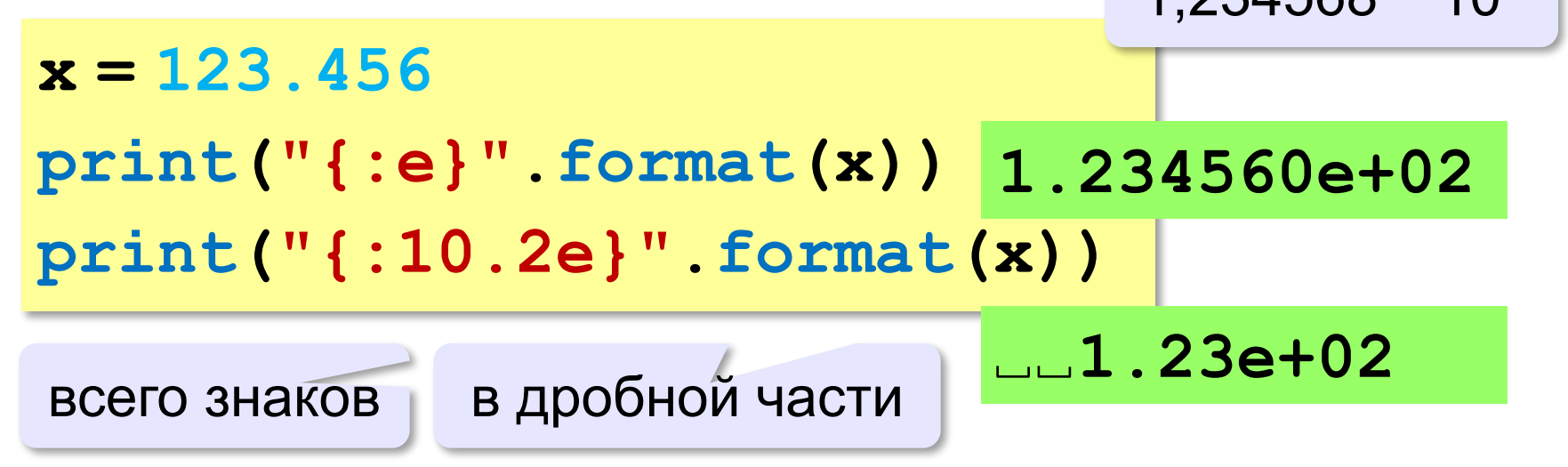

#### **6**

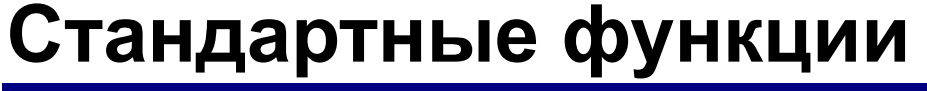

$$
abs(x) - mogynb 4M C J J
$$

**int(x) —** преобразование к целому числу

**round(x) —** округление

$$
x = abs (-1.6) # 1.6
$$
  

$$
x = int (-1.6) # -1
$$

$$
x = round(-1.6) # -2
$$

**bin(x) —** в двоичную систему

**oct(x) —** в восьмеричную систему

**hex(x) —** в шестнадцатеричную систему

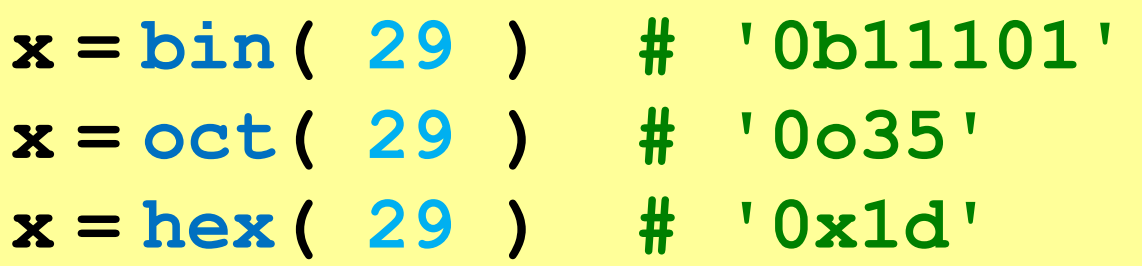

# **Математические функции**

#### **import math**

подключить математический модуль

- **math.pi** число «пи»
- **math.sqrt(x)** квадратный корень
- **math.sin(x)** синус угла, заданного **в радианах**
- **math.cos(x)** косинус угла, заданного **в радианах**
- **math.exp(x)** экспонента **е х**
- $mathbf{m}$ **ath.**  $\mathbf{ln}(\mathbf{x})$  натуральный логарифм
- **math.floor(x)** округление «вниз»

**math.ceil(x) —** округление «вверх»

 $x = \text{math}.$ floor $(1.6)$  # 1 **x = math.ceil(1.6) # 2**

> $x = math.floor(-1.6)$  #-2  $x = math.ceil(-1.6)$  #-1

#### **Документирование программы**

```
from math import sqrt
print("Введите a, b, c:")
a, b, c = map(float, input().split())
D = b * b - 4 * a * cif D < 0:
   print("Нет")
else:
   x1 = (-b + sqrt(D))/(2*a)
  x2 = (-b - sqrt(D)) / (2*a) print("x1={:5.3f} x2={:5.3f}".format(
                                 x1, x2))
```
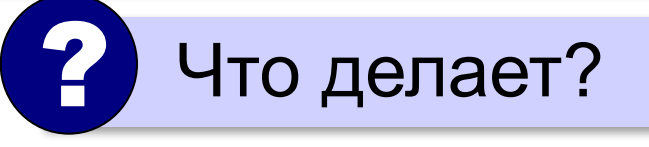

# **Документирование программы**

# **Руководство пользователя**:

- назначение программы
- формат входных данных
- формат выходных данных
- примеры использования программы

# **Назначение**:

программа для решения уравнения  $ax^2 + bx + c = 0$ 

**Формат входных данных**:

значения коэффициентов *a*, *b* и *c* вводятся с клавиатуры через пробел в одной строке

# **Документирование программы**

#### **Формат выходных данных**:

значения вещественных корней уравнения; если вещественных корней нет, выводится слово «нет»

**Примеры использования программы**: 1. Решение уравнения  $x^2 - 5x + 1 = 0$ **Введите a, b, c: 1 -5 1 x1=4.791 x2=0.209** 2. Решение уравнения  $x^2 + x + 6 = 0$ **Введите a, b, c: 1 1 6 Нет.**

# **Случайные числа**

## **Случайно…**

•встретить друга на улице •разбить тарелку •найти 10 рублей

•выиграть в лотерею

# **Как получить случайность?**

#### **Случайный выбор**:

- •жеребьевка на соревнованиях •выигравшие номера
	- в лотерее

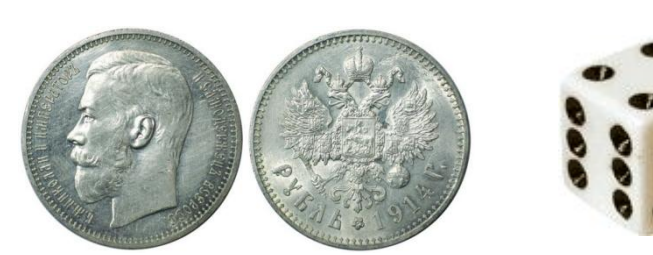

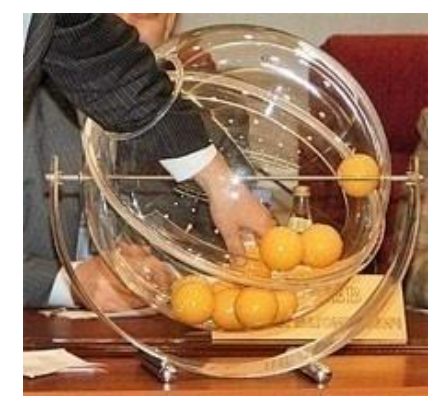

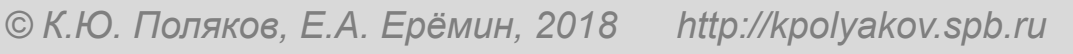

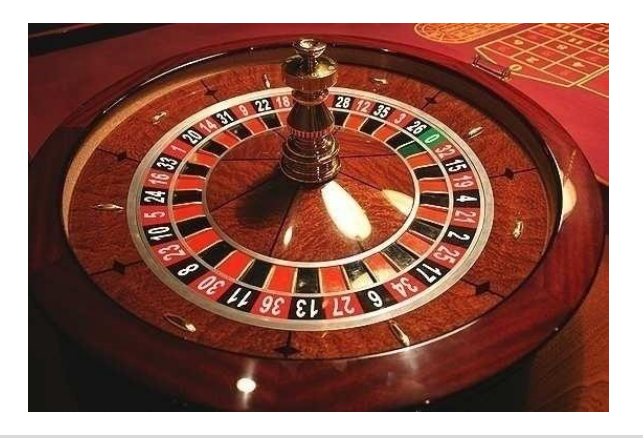

# **Случайные числа на компьютере**

#### **Электронный генератор**

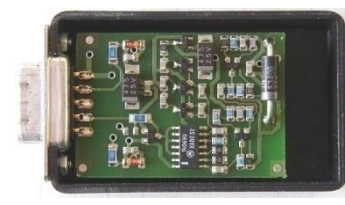

- 
- нужно специальное устройство
- нельзя воспроизвести результаты

**Псевдослучайные числа** – обладают свойствами случайных чисел, но каждое следующее число вычисляется по заданной формуле.

**Метод середины квадрата** (Дж. фон Нейман)

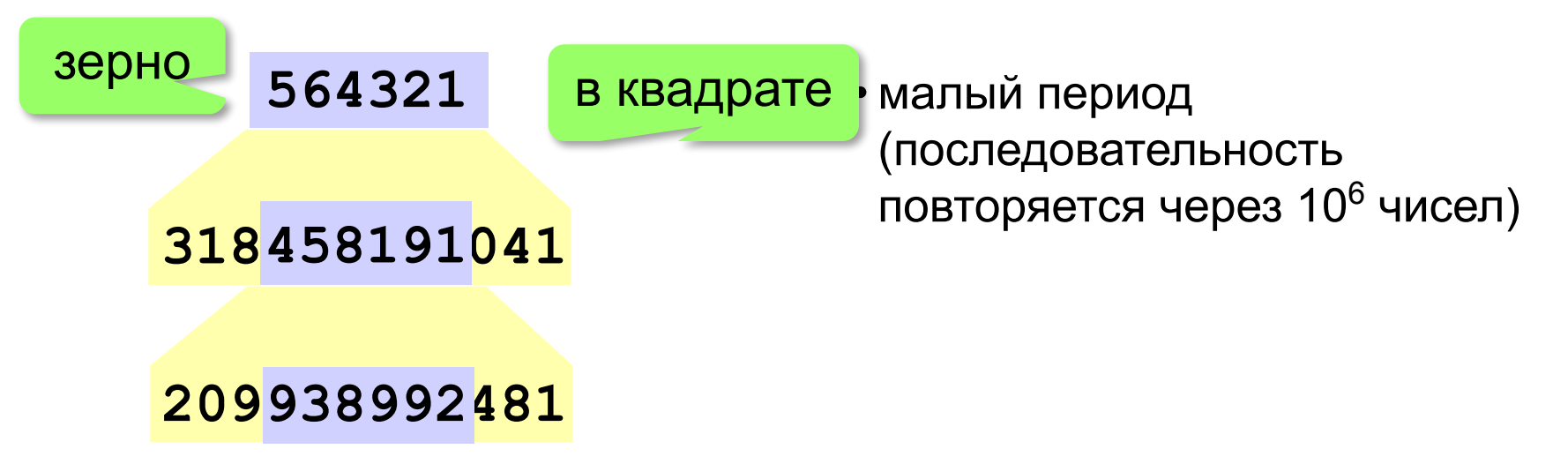

# **Линейный конгруэнтный генератор**

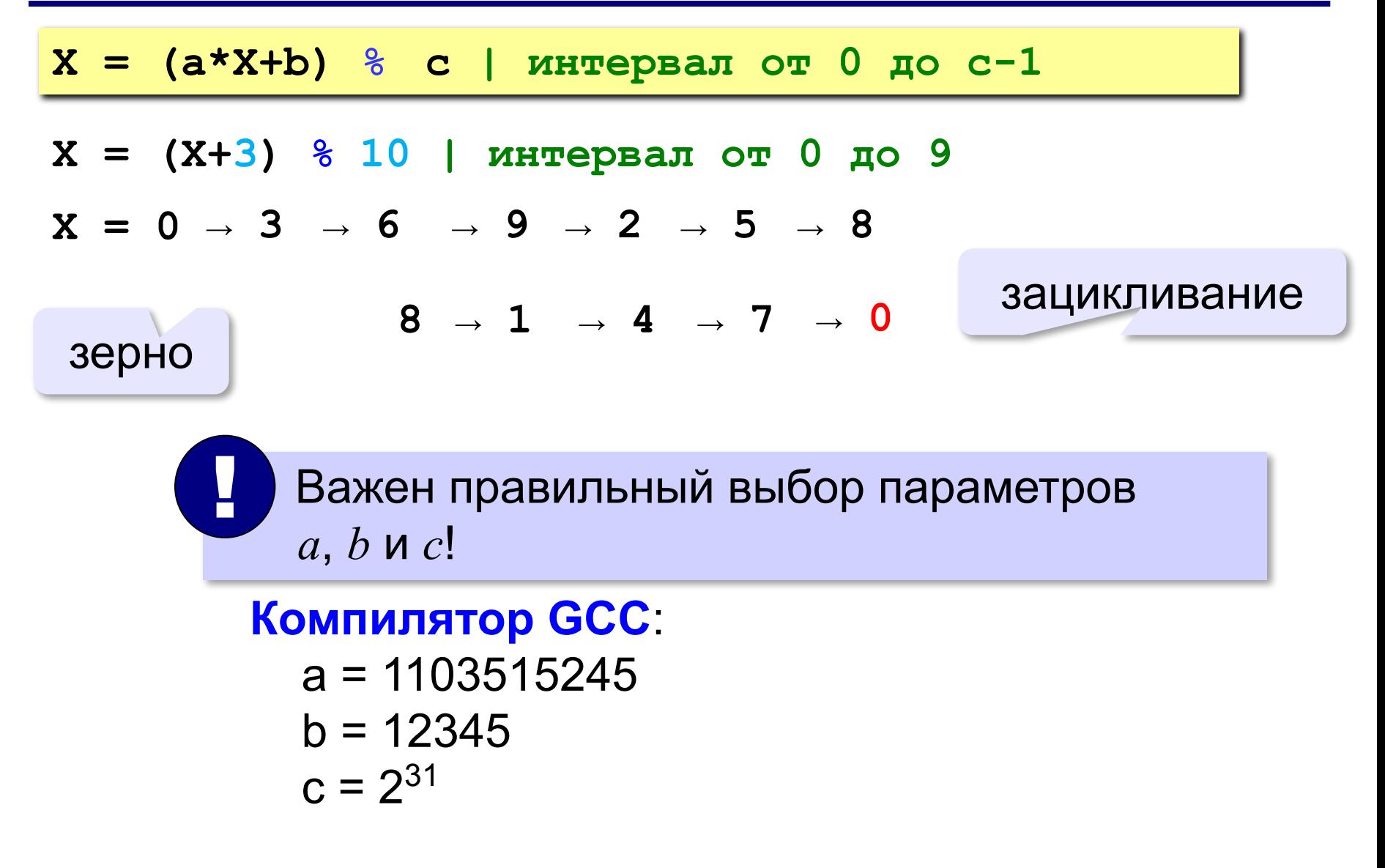

# **Генератор случайных чисел**

**import random**

англ. *random – случайный*

#### **Целые числа на отрезке [a,b]:**

**X = random.randint(1,6) # псевдосл. число**

**Y = random.randint(1,6) # уже другое!** 

#### **Генератор на [0,1):**

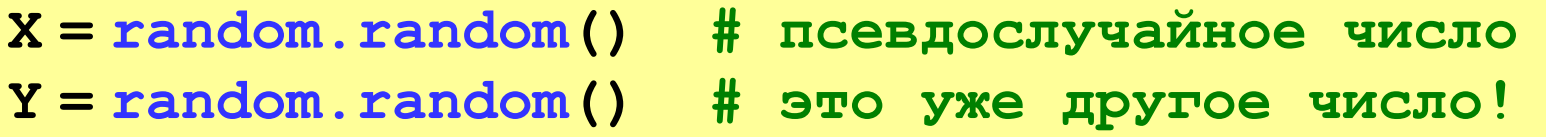

#### **Генератор на [a, b] (вещественные числа):**

**X = random.uniform(1.2, 3.5)** 

**Y = random.uniform(1.2, 3.5)**

# **Генератор случайных чисел**

**from random import \***

подключить все!

#### **Целые числа на отрезке [a,b]:**

**X = randint(10,60) # псевдослучайное число Y = randint(10,60) # это уже другое число!**

#### **Генератор на [0,1):**

**X = random(); # псевдослучайное число Y = random() # это уже другое число!**

#### **Генератор на [a, b] (вещественные числа):**

**X = uniform(1.2, 3.5) # псевдосл. число Y = uniform(1.2, 3.5) # уже другое число!**

# **Задачи**

**«A»:** Ввести с клавиатуры три целых числа, найти их сумму, произведение и среднее арифметическое.

**Пример:**

**Введите три целых числа:**

**5 7 8**

**5+7+8=20**

**5\*7\*8=280**

**(5+7+8)/3=6.667**

**«B»:** Ввести с клавиатуры координаты двух точек (A и B) на плоскости (вещественные числа). Вычислить длину отрезка AB.

**Пример:**

**Введите координаты точки A:**

**5.5 3.5**

**Введите координаты точки B:**

**1.5 2**

**Длина отрезка AB = 4.272**

# **Задачи**

**«C»:** Получить случайное трехзначное число и вывести через запятую его отдельные цифры.

**Пример:**

**Получено число 123.**

```
Его цифры 1, 2, 3.
```